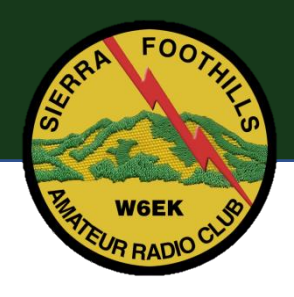

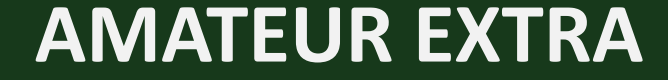

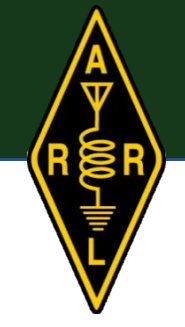

# Extra License Course

Session 1 – Chapter 2 Operating Practices

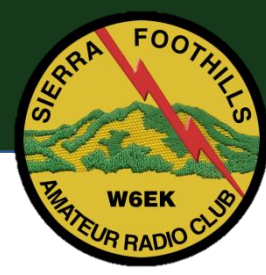

# 2.1 General Operating

#### • Extra = DX

• Extra = Quieter Bands

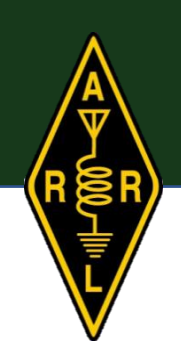

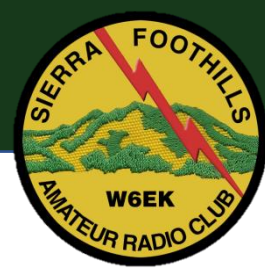

- DXing
	- What is it?
	- Why?
		- The excitement of talking to folks in far off places
		- Learning propagation
		- Personal Bests and Improvement
		- Awards .... DXCC
	- Everything Phonetic Alphabet
		- Memorize it

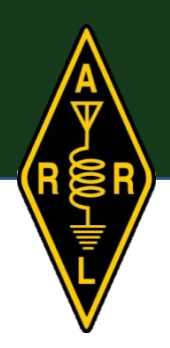

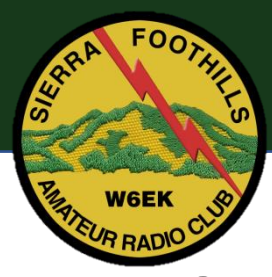

# 2.1 General Operating

- The QSL Card & QSO Verification
	- QSL Card Card you send to another station confirming a QSO
	- QSL Manager Service that confirms your contact and issues a QSL Card
		- ARRL only confirms US to DX & DX to US. No US to US
	- Log Book of the World Free online ARRL Service
	- Online QSL Request System [www.m0urx.com/oprs](http://www.m0urx.com/oprs)
- Where do you find DX?
	- Check the current [Band Plan](http://www.arrl.org/band-plan) for "DX Windows"
	- Subscribe to ARRL's DX Bulletin

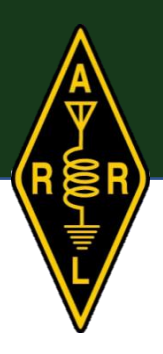

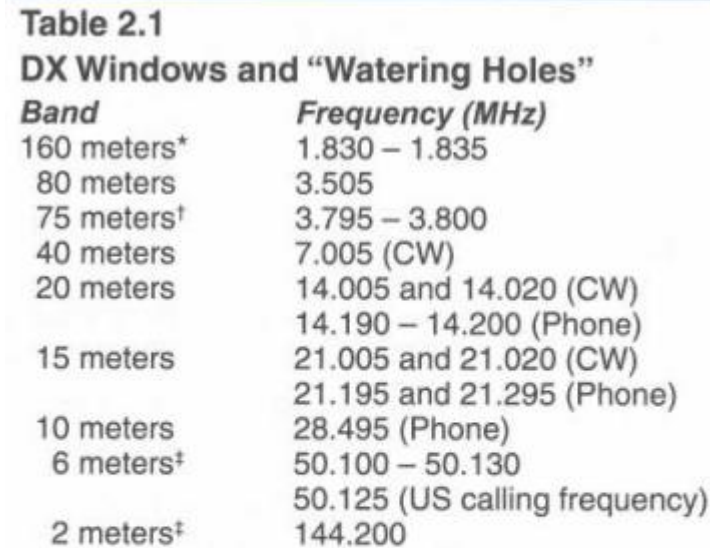

\*This window is being phased out as allocations continue to align around the world.

- <sup>†</sup>The recent change in US amateur allocations and continued realignment of allocations make this window less important.
- \*Operation begins around the calling frequency, then moves to adjacent channels.

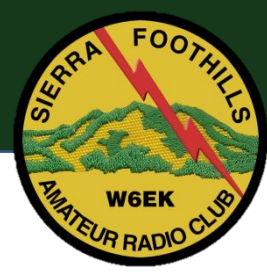

- Pileup
	- Many stations trying to contact one
	- Simplex vs Split
		- Simplex all stations use the same frequency
			- Lots of congestion
			- Interference (QRM) from calling stations
			- You can hear the other stations calling
		- Split station transmits on one frequency, but listens on another (like a repeater)
			- Separates incoming from outgoing traffic
			- More efficient
			- You can only hear the DX station

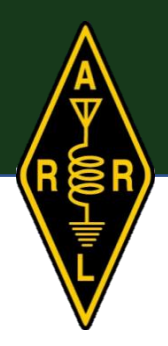

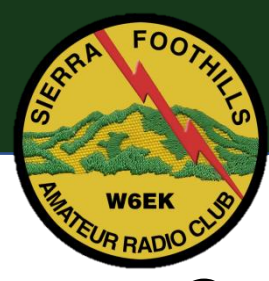

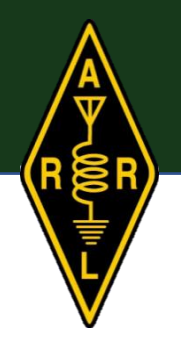

- Split (Cont'd)
	- "Listening 5 up ..."
	- **CAUTION!** DX station may be listening on a frequency you don't have privileges
- Listen Carefully
	- Look for a pattern and match it
	- Call only if you can hear the DX Station

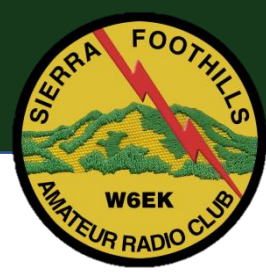

# 2.1 General Operating

### • DX Propagation

- "You can't work 'em if you can't hear 'em"
- Beginning of Solar Cycle 25, started 2020
- +/- 11 years cycle
- Resources
	- [www.spaceweather.com](http://www.spaceweather.com/)
	- [www.swpc.noaa.gov/communities/radio-communications](http://www.swpc.noaa.gov/communities/radio-communications)
	- [www.hfradio.org](http://www.hfradio.org/)

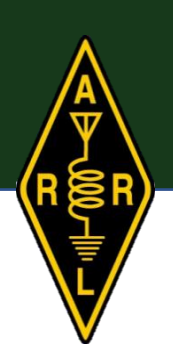

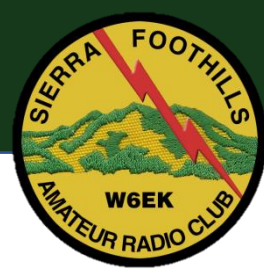

- DX Propagation (Cont'd)
	- International Beacons
		- [www.ncdxf.org](http://www.ncdxf.org/)
	- Reverse Beacons
		- [www.reversebeacon.net](http://www.reversebeacon.net/)
		- [www.dxmaps.com](http://www.dxmaps.com/)
	- Propagation Prediction
		- <https://www.voacap.com/>

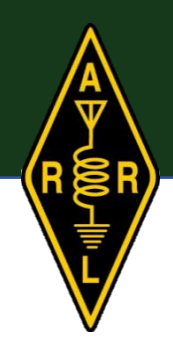

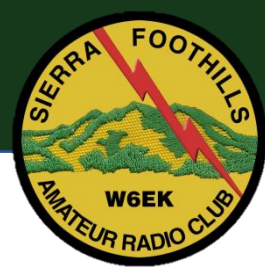

- Contesting
	- Contesting Is ...
		- Exciting, Challenging
		- Great way to test your skills
		- Great way to test your equipment
		- Practice Makes Perfect!
	- All kinds of contest available
		- Mixed modes
		- Single Mode: CW, SSB, Digital
		- Specialty: Sprints, Field Days, Worldwide ...

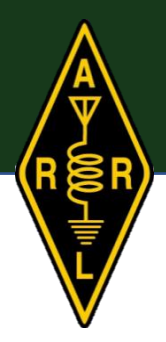

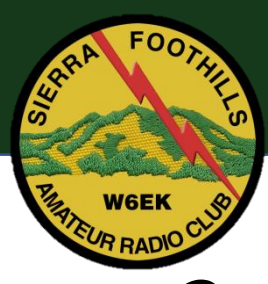

- Contest Calendar by WA7BNM @ <https://www.contestcalendar.com/>
- How Does It Work?
	- You make contacts
	- Log your contacts
	- Submit your log to the contest organizer
	- Simple?
- You can make contacts even if you do not enter?!
- Contest Bands are 160, 80, 40, 20, 15, 10, 6, 2, 420, etc ...
- No contesting on 60, 30, 17, 12m (aka WARC bands)
	- Gentlemen's Agreement

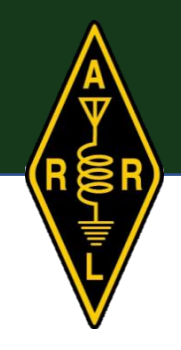

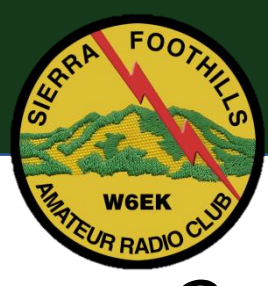

- VHF/UHF contests focus on the "Weak Signal" or low end of the bands.
- Every contest has rules!
	- Stated Goals and Objectives (most of the time)
	- Date & Time
	- Bands and Modes
	- Exchange
	- How to submit your log for scoring
- Contest Log
	- Check Logs
	- Submission Logs
	- Or No Log at All

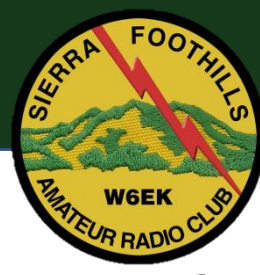

- Contest Log (Cont'd)
	- Cabrillo Format
		- Text File
		- Free Web Apps to enter your log
		- All Contesting Software Generates Cabrillo files for Submission
	- Spotting Networks (Assisted)
		- Use of the internet to let people know which frequency you are on
		- Special Category
		- Check the Rules!
		- Self-spotting is rarely allowed

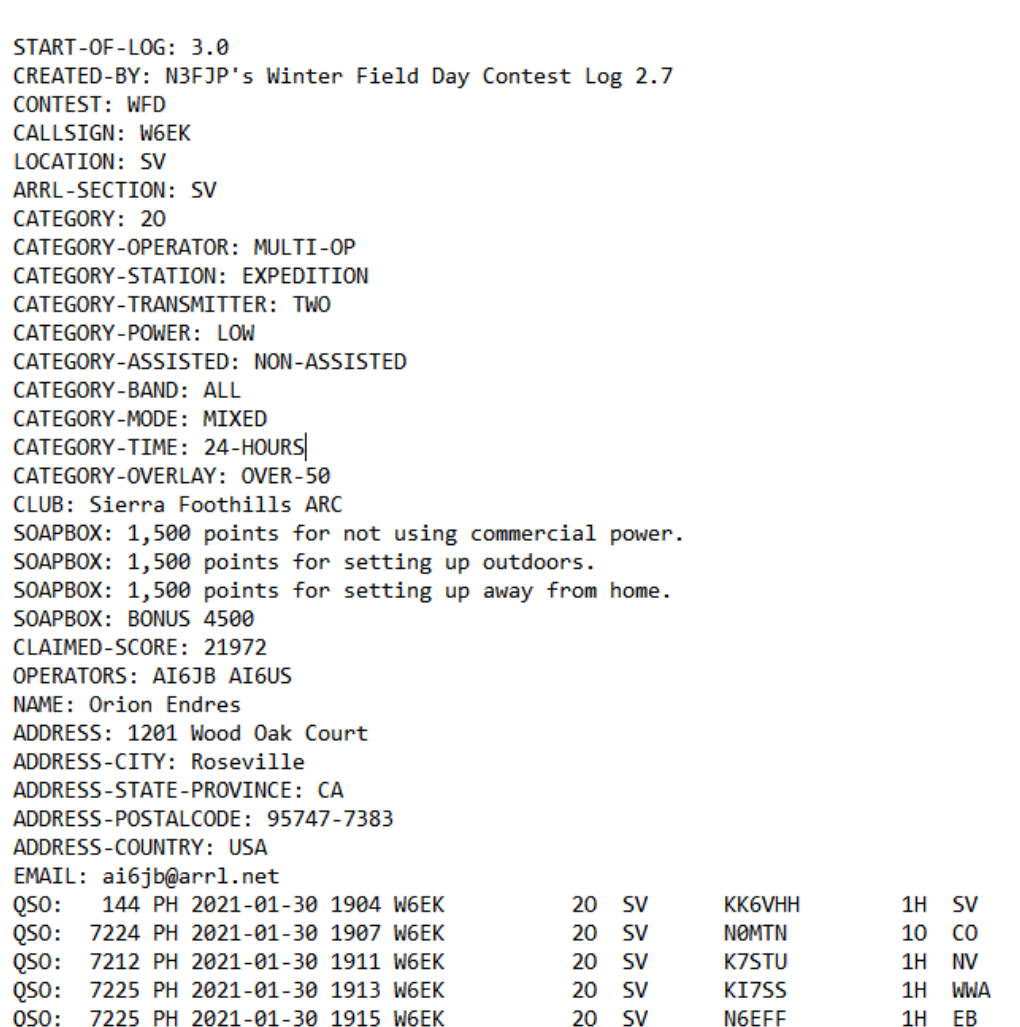

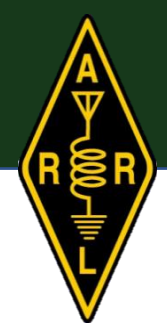

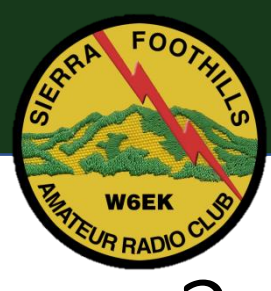

- Remote Stations
	- Operating your station remotely, usually via the internet
	- Do-It-Yourself
	- For Fee
	- Most Contests allow Remote Operation
	- Must have a license to transmit at the location of the radio station
	- Must have permission to use the station
	- No special identification is required

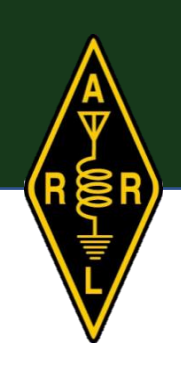

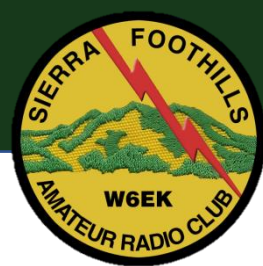

- Yes! there are Amateur Satellites
- Check-out [www.amsat.org](http://www.amsat.org/)
- Understanding Satellite Orbits
	- Inertia & Gravity
	- Keplers Laws
		- 1<sup>st</sup> Satellite orbits are shaped like an ellipse
		- 2<sup>nd</sup> Satellites move faster when close to earth and slower when farther away
		- 3<sup>rd</sup> The greater the average distance from Earth, the longer is takes to make one orbital period
	- Geostationary orbit Stays in the same position in the sky

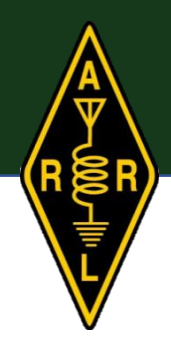

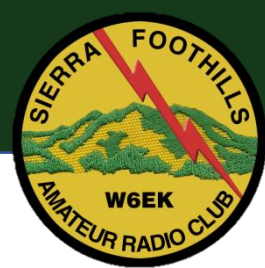

- Orbital Definitions
	- Inclination The angle of a satellite with respect to the earth's equator
	- Node Point where the satellite crosses the earth's equator
		- Ascending Node
		- Descending Node
	- Apogee Highest point in the orbit, i.e. above the earth
	- Perigee Lowest point in the orbit
	- Ascending Pass Satellite is traveling south to north
	- Descending Pass Satellite is traveling north to south

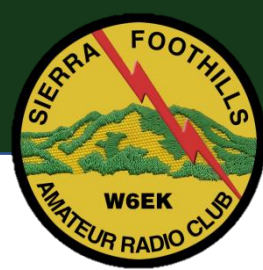

- Faraday Rotation & Spin Modulation
	- Signals do not keep their polarization
	- The effect is called Faraday Rotation
	- Satellites are spun to make them stable
	- Spin Modulation
	- Circularly Polarized antennas are best for Satellite work

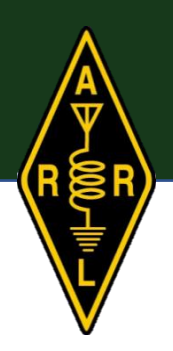

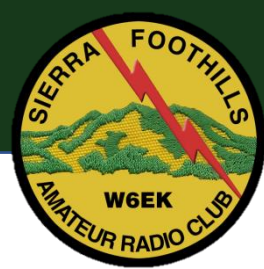

- Satellite Operation
	- Repeaters
		- Same as ground repeaters: Set frequency and mode "Channelized"
		- Most cross-band
	- Transponders
		- Receive signals are shifted to IF
		- Amplified
		- Re-transmitted on another frequency
		- Multi-mode & Multi-signal
		- More stations can use the satellite
		- Inverting  $\rightarrow$  Increase in Uplink Frequency, Decrease in Downlink Frequency

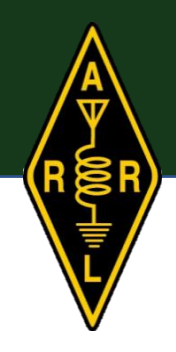

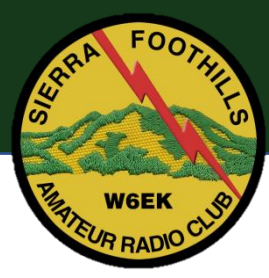

- Store & Forward
	- Packet radio Satellites (PACSATs)
	- One station uploads a message that is stored on the satellite
	- Another station downloads when the satellite is in range
	- ISS has a Store & Forward Packet System.
- Satellite Operating Frequencies
	- Uplink & Downlink Frequencies
	- Up is first, Down is second
	- The Satellite operating mode IDs the Satellite's Frequency
	- Letter Designations "Mode U/V"
		- $\bullet$  "U" = UHF
		- $\cdot$  "V" = VHF ...

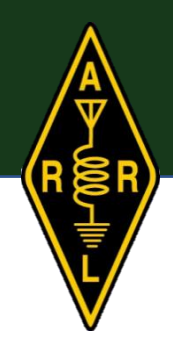